文書管理番号:SCSK-23094131

2023 年 11 月 01 日

平素より Fortinet 製品をご愛顧いただきありがとうございます。 下記のとおり製品情報及びサポート情報をご案内させて頂きます。

件名:ファームウェアの自動アップデート機能のデフォルト有効化について 対象製品:FortiGate-100 シリーズ未満(例:60E/40F/60F/80F など) 対象バージョン:FortiOS v7.2.6 以降、FortiOS v7.4.1 以降

## 1.概要

FortiOS v7.2.6 以降、FortiOS v7.4.1 以降では、FortiGate-100 シリーズ未満(例:60E/40F/60F/80F など)で 「Auto Firmware Update 機能」がデフォルトで有効となっております。

※v7.2.6 以降や v7.4.1 以降へのアップグレード後は、Auto Firmware Update 機能が有効化された状態になりますの で、必要に応じて無効化設定(2.対策)をご検討下さい。

[https://docs.fortinet.com/document/fortigate/7.2.0/new-features/580180/enable-automatic-firmware](https://docs.fortinet.com/document/fortigate/7.2.0/new-features/580180/enable-automatic-firmware-upgrades-by-default-on-entry-level-fortigates-7-2-6)[upgrades-by-default-on-entry-level-fortigates-7-2-6](https://docs.fortinet.com/document/fortigate/7.2.0/new-features/580180/enable-automatic-firmware-upgrades-by-default-on-entry-level-fortigates-7-2-6)

・Auto Firmware Update 機能について

FortiOS v7.2.1、v7.4.0 以降のバージョンより、ファームウェアの自動アップデート機能が実装されています。 この機能を有効にすると、アップグレードパスに基づく形で、同一メジャーバージョン内のパッチバージョンレベルでの 自動アップグレードが実行されます。(v7.2.x の"x"の部分)

スケジューリングも可能です。詳細は以下よりご確認ください。

[https://docs.fortinet.com/document/fortigate/7.2.0/new-features/369092/enable-automatic-firmware](https://docs.fortinet.com/document/fortigate/7.2.0/new-features/369092/enable-automatic-firmware-updates-7-2-1)[updates-7-2-1](https://docs.fortinet.com/document/fortigate/7.2.0/new-features/369092/enable-automatic-firmware-updates-7-2-1)

・FortiOS v7.2.6 でのデフォルト値

新しいパッチが見つかってから 3 日間待機した後に、FortiGate の時刻で AM2:00-4:00 の間に自動的にファームアップ されます。

# show full-configuration | grep "auto-firmware-upgrade"

set auto-firmware-upgrade enable

unset auto-firmware-upgrade-day

set auto-firmware-upgrade-delay 3

set auto-firmware-upgrade-start-hour 2

set auto-firmware-upgrade-end-hour 4

## 2.対策

ファームウェアを手動でアップグレードしたい場合は、下記コマンドを実行し無効化してください。

## # config system fortiguard

set auto-firmware-upgrade disable end

FortiOS v7.4.1 以降の場合は、GUI ログイン後に下図が表示されるので「Disable automatic patch upgrades」を選択 することで、自動アップグレードを無効化できます。

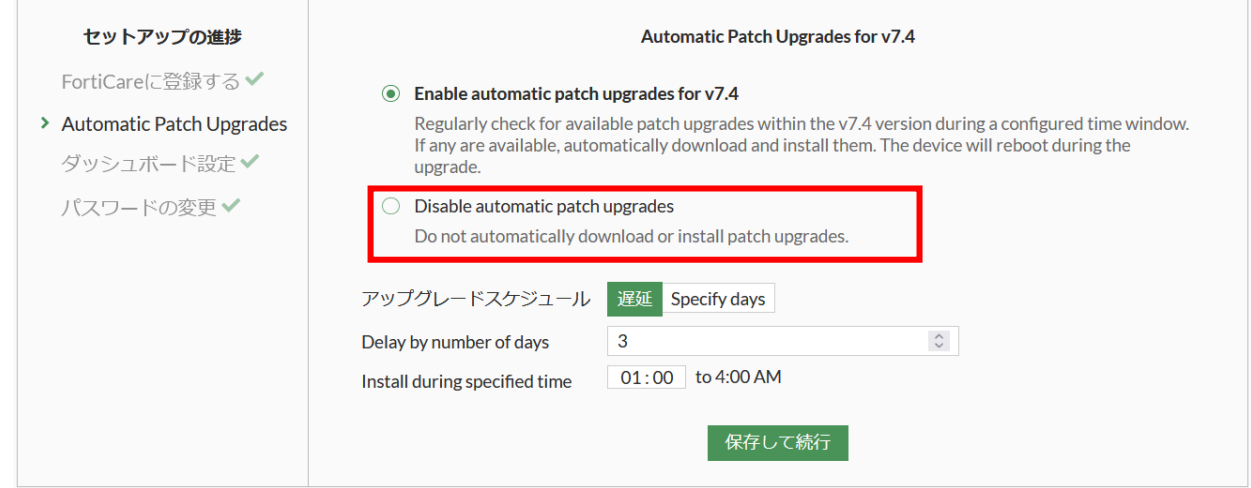

※日本語による情報は、英語による原文の非公式な翻訳となります。

もし、英語原文との間で内容の齟齬がある場合、英語原文が優先されます。

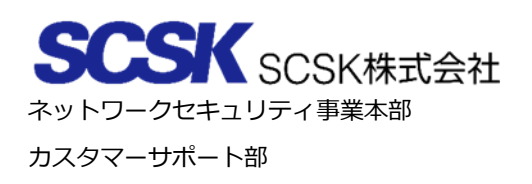

以上